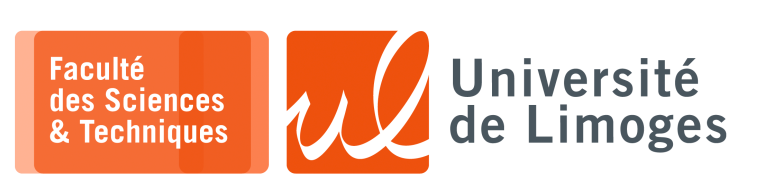

*Master 1ère année*

*Infrastructure Réseau*

TD n°2

*Routage et « Policy-based Routing »*

## **La notion d'adresse**

**1 –** Soient les informations de configuration suivantes :

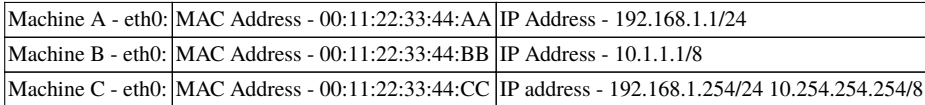

- a. À quoi correspond la machine C ?
- b. Quelles informations seront présentes dans les tables ARP de la machine A et de la machine B ?
- c. Parmi les techniques suivantes lesquelles peuvent expliquer cette configuration ?
	- ⋄ « *Spoofing* » ; ⋄ « *Proxy ARP* » ;
	- ⋄ « *load balancing* » ; ⋄ « *NAT* »
- d. Est-ce que chacune de ces adresses IP est attachée à un matériel spécifique et une seule interface réseau ?
- **2 –** a. Soient les commandes suivantes :

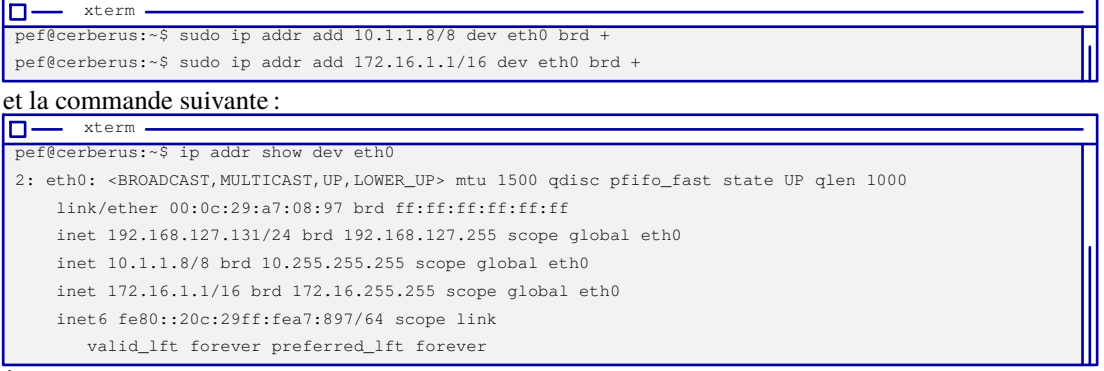

 $\hat{A}$  quoi correspond l'option « brd + » et la notion de « scope » ?

- b. Soient les 3 « scopes » suivants :
	- Adresse Scope 10.1.1.1/8 Scope 1 172.16.1.1/16 Scope 2 192.168.1.1/24 Scope 3

À quel scope appartiennent les adresses suivantes :

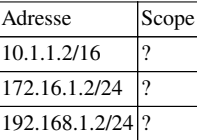

- c. Chaque adresse appartenant à un scope différent est considérée comme « *primary* » et une nouvelle adresse appartenant à un scope déjà existant est considérée comme « *secondary* ».
- Donnez les adresses considérées comme « *secondary* ».
- d. Soit la configuration suivante :

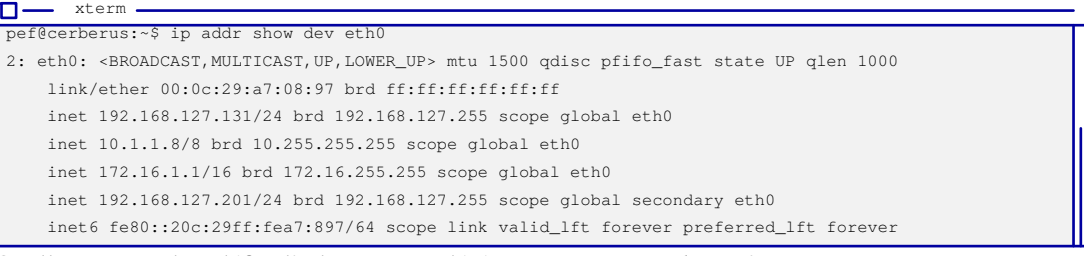

### Quelle commande a défini l'adresse considérée comme « *secondary* » ?

*Si l'adresse «* primary *» est supprimée avec la commande*

*« ip addr del xxxxx/yy dev ethx » alors les adresses de même scope sont également supprimées.*

# **La notion de route**

- **3 –** Soit un réseau défini comme suit :
	- ∘ la société utilise un réseau défini par un scope 10.0.0.0/8 ;
	- ∘ l'Administration utilise le scope 172.16.0.0/16 ;
	- ∘ l'Ingénierie utilise le scope 192.168.2.0/24.
	- ∘ la Comptabilité utilise le scope 172.17.0.0/16 ;
	- ∘ le Testing Lab utilise le scope 192.168.1.0/24.
	- Le « core router » de la société est connecté :
	- $\star$  à Internet sur 10.254.254.254 (défini comme routeur « par défaut » pour l'accès à Internet);
	- $\star$  à la partie administration en 172.16.254.254 (cette interface permet sa configuration):
	- Un second routeur est connecté en 192.168.1.254 à la partie Ingénierie.

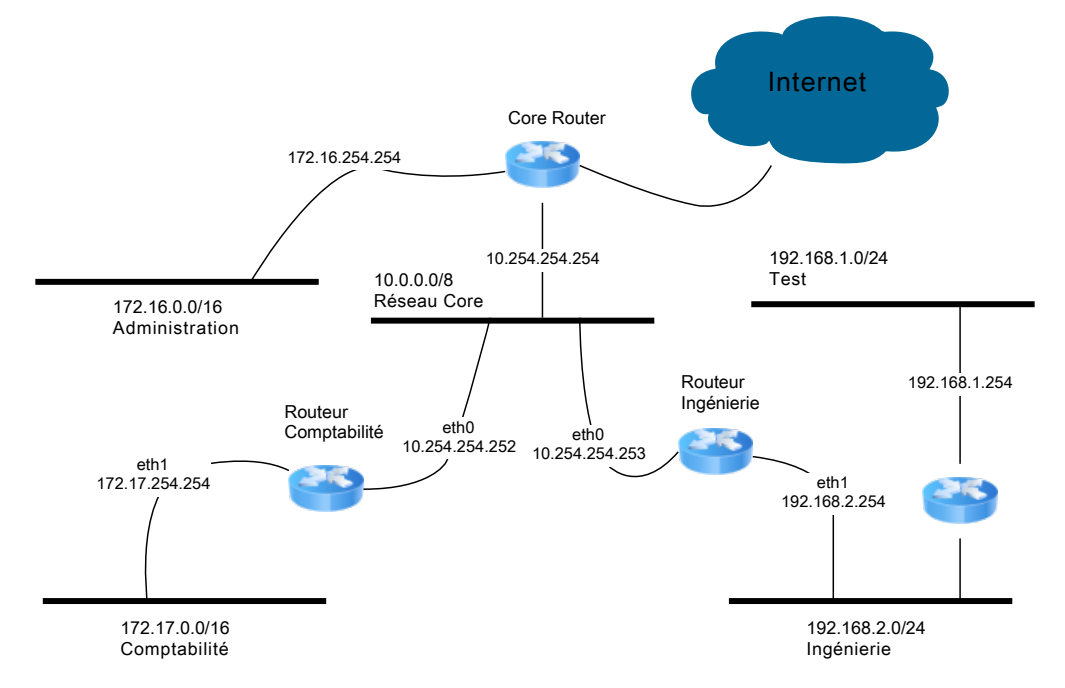

Un hôte possède sur son unique interface eth0, les adresses suivantes :

- ∘ 10.1.1.1/8 ; ∘ 172.16.1.1/16 ; ∘ 192.168.1.1/24.
- a. Comment évolue le synoptique réseau ?
- b. Soit la trace suivante, obtenue avec « ip route list » :

```
\Box - xterm -
 10.0.0.0/8 dev eth0 proto kernel scope link src 10.1.1.1
172.16.0.0/16 dev eth0 proto kernel scope link src 172.16.1.1
192.168.1.0/24 dev eth0 proto kernel scope link src 192.168.1.1
127.0.0.0/8 dev lo scope link
```
Depuis l'hôte il est possible de « *pinger* » l'adresse 172.16.254.254 et d'avoir une réponse. Pourquoi ?

c. L'administrateur de l'hôte réalise le travail suivant :

```
1# ip addr flush dev eth0
2 # ip addr add 10.1.1.1/32 dev eth0 brd 10.255.255.255
3 # ip addr add 172.16.1.1/32 dev eth0 brd 172.16.255.255
4 # ip addr add 192.168.1.1/32 dev eth0 brd 192.168.1.255
5 # ip route list
6 127.0.0.0/8 dev lo scope link
```
Expliquez le rôle de chaque ligne et le résultat obtenu ? Quel lien existe entre « *scope* » et « *route* » ?

d. Soit la commande suivante, entrée après les commandes de la question c) :

# ip route add  $10.0.0.0/8$  proto kernel scope link dev eth $0$  src  $10.1.1.1$ 

Quelles autres commandes doivent être entrées pour obtenir le résultat observé en b) ?

e. L'administrateur rentre maintenant les commandes suivantes :

```
ip route del 172.16.0.0/16 proto kernel scope link dev eth0 src 172.16.1.1
# ip route add 172.16.0.0/16 proto kernel scope link dev eth0 src 192.168.1.1
```
Quel est le résultat de ces commandes ?

f. Maintenant, le « *core router* » dispose d'une connexion au réseau Ingénierie de scope 192.168.2.0/24 et dispose d'une route vers 192.168.1.0/24 par le routeur de l'Ingénierie.

Que se passe-t-il si on fait un ping vers 172.16.254.254 ? *Décrivez le chemin emprunté par les paquets*.

### **4 –** Soient :

- ⊳ les réseaux suivants :
	- ∘ Comptabilité : 172.17.0.0/16 ;
	- ∘ Core/backbone : 10.0.0.0/8 ;
	- ∘ Ingénierie : 192.168.2.0/24 ;
- ⊳ la « *Security Policy* » suivante :

Vers réseau Réponse 10.2.3.32/27 *full route* 10.3.2.0/27 *full route* 10.0.0.0/8 *prohibit* 172.16.0.0/16 *prohibit* 192.168.2.0/24 *prohibit*

- ⋄ la majorité du trafic en provenance du 10.0.0.0/8 est interdit dans les réseaux « Comptabilité » et « Ingénierie », avec les exceptions suivantes :
	- $\star \times$  Comptabilité » est accessible depuis :
		- ⊳ 10.2.3.32/27 ;
		- ⊳ 10.3.2.0/27 ;
		- ⊳ tout autre réseau doit être bloqué *administrativement*.
- ⋆ « Ingénierie » est accessible depuis :
	- $\rhd$  10.10.0.0/16;
	- ⊳ les autres réseaux ne doivent pas connaître son existence.

Soit la « *Policy Routing* » concernant les **messages** à faire retour à la machine d'origine :

- ⊳ Depuis « Comptabilité » 172.17.0.0/16 :
- ⊳ Depuis « Ingénierie » 192.168.2.0/24 :

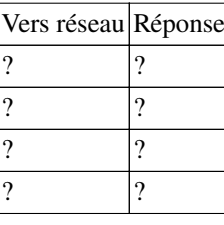

#### **Questions :**

a. Complétez la « Policy Routing » concernant le réseau « Ingénierie ».

Soit la liste des commandes de configuration du routeur « Ingénierie » :

```
1 # ip addr add 192.168.2.254/24 dev ethl brd +
2 # ip addr add 10.254.254.253/32 dev eth0 brd 10.255.255.255
3 # ip route add blackhole 10.0.0.0/8
4 # ip route add 10.10.0.0/16 scope link proto kernel dev eth0 src 10.254.254.253
5 # ip route add blackhole 172.17.0.0/16
6 # ip route add blackhole 172.16.0.0/16
```
b. À quoi correspond la notation « *blackhole* », en quoi est-elle différent de « *prohibit* » ?

c. Si on utilise les commandes  $\{1, 2, 3\}$  sans les commandes  $\{4, 5, 6\}$  que renvoie le routeur ?

- d. Donnez la liste des commandes de configuration du routeur « Comptabilité ».
- e. Où sont situées les machines qui seront impactées par ces définitions de route ?
- f. Est-ce que la sécurité est « suffisante » ?

### **La notion de règle**

- **5 –** Du point de vue du « core router » :
	- ∘ Vers « Comptabilité » 172.17.0.0/16 :

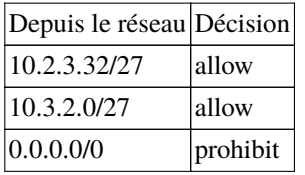

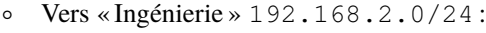

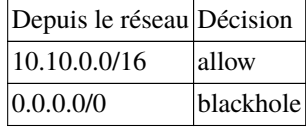

a. Est-ce que la définition de la « vue » du réseau depuis le « *core router* » corrige les problèmes rencontrés dans l'exercice précédent ?

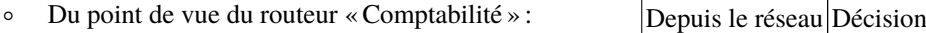

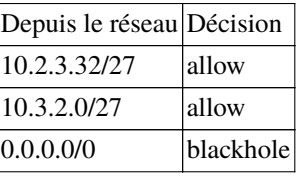

∘ Du point de vue du routeur « Ingénierie » :

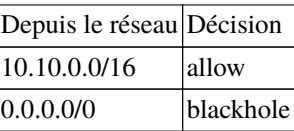

b. Comparez ces définitions avec celles données dans l'exercice 4.

Soient les commandes implémentant la « vue » du « core router » :

 # Pour le réseau Comptabilité : ip rule add from 10.2.3.32/27 to 172.17.0.0/16 prio 16000 ip rule add from 10.3.2.0/27 to 172.17.0.0/16 prio 16010 ip rule add from 0.0.0.0/0 to 172.17.0.0/16 prio 16020 prohibit

c. À quoi correspond la notation « prio xxxx » ?

Est-ce que l'ordre d'entrée des lignes est important ?

À quoi sert la ligne n°4 ?

Donnez les règles pour la partie « réseau Ingénierie ».

d. Soient les commandes implémentant les règles sur le routeur « Comptabilité » :

1 ip rule add from 10.2.3.32/27 iif eth0 prio 16000 2 ip rule add from 10.3.2.0/27 iif eth0 prio 16010 3 ip rule add from 0.0.0.0/0 iif eth0 prio 16020 blackhole

En quoi les règles définies ci-dessus permettent de mettre en œuvre la « vue » du routeur « Comptabilité » ?

À quoi sert la règle n°3 ?

Donnez les règles sur le routeur « Ingénierie ».

#### **Les tables de routage** *multiples*

### Par défaut, sous Linux, un système dispose des tables suivantes :

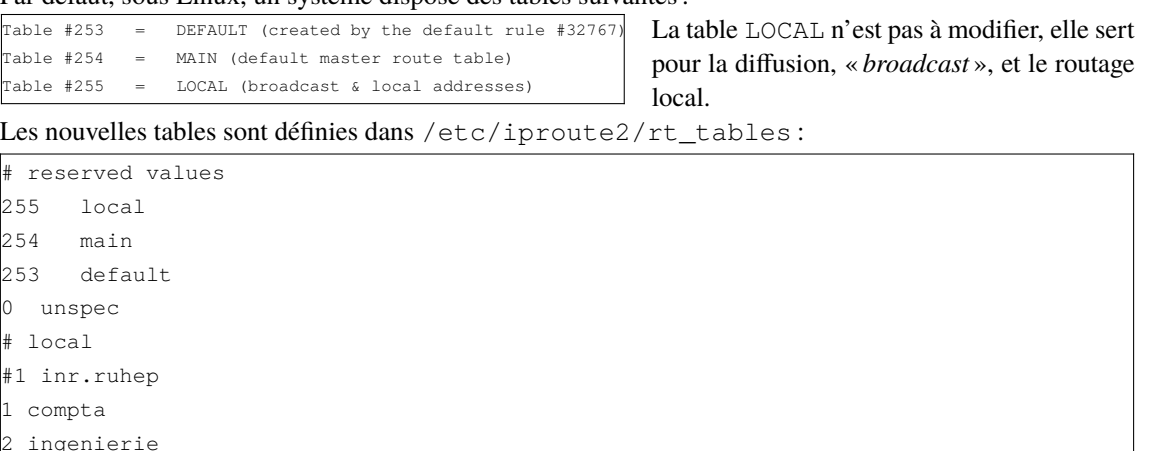

**6 –** Il est possible d'**isoler** le trafic en le redirigeant dans des tables de routage différentes :

```
1 # Pour le réseau Comptabilité
2 ip rule add from 10.2.3.32/27 to 172.17.0.0/16 prio 16000 table compta
3 ip rule add from 10.3.2.0/27 to 172.17.0.0/16 prio 16010 table compta
4
5 # Pour le réseau Ingénierie
6 ip rule add from 10.10.0.0/16 to 192.168.2.0/24 prio 17000 table ingenierie
```
Il est ensuite possible de remplir les tables de routages :

```
1# La table compta
2 ip route add 172.17.0.0/16 table compta via 10.254.254.252 proto static
3 ip route add prohibit default table compta
4
5 # La table ingenierie
6
ip route add 192.168.2.0/24 table ingenierie via 10.254.254.253 proto sta
  tic
7 ip route add blackhole default table ingenierie
```
a. Est-ce que l'implémentation donnée est conforme à la « Security Policy » ? *Vous décrirez le chemin emprunté par les paquets de source autorisée et non autorisée.*

Que se passe-t-il si un trafic provenant de 10.0.0.0/8 interdit dans le réseau Ingénierie essaye d'accèder au réseau 192.168.2.0/24 ?

b. Comment y remédier ?